## Package 'CVEK'

December 18, 2020

Title Cross-Validated Kernel Ensemble

Version 0.1-2

Date 2020-11-27

Description Implementation of Cross-Validated Kernel Ensemble (CVEK), a flexible modeling framework for robust nonlinear regression and hypothesis testing based on ensemble learning with kernel-ridge estimators (Jeremiah et al. (2017) <arXiv:1710.01406> and Wenying et al. (2018) <arXiv:1811.11025>). It allows user to conduct nonlinear regression with minimal assumption on the function form by aggregating nonlinear models generated from a diverse collection of kernel families. It also provides utilities to test for the estimated nonlinear effect under this ensemble estimator, using either the asymptotic or the bootstrap version of a generalized score test.

**Depends**  $R$  ( $>= 3.6.0$ ), MASS, limSolve

License GPL-2

Encoding UTF-8

LazyData true

RoxygenNote 7.1.1

Suggests testthat, knitr, rmarkdown, ggplot2, ggrepel

VignetteBuilder knitr

NeedsCompilation no

Author Wenying Deng [aut, cre], Jeremiah Zhe Liu [ctb]

Maintainer Wenying Deng <wdeng@g.harvard.edu>

Repository CRAN

Date/Publication 2020-12-18 16:10:18 UTC

## R topics documented:

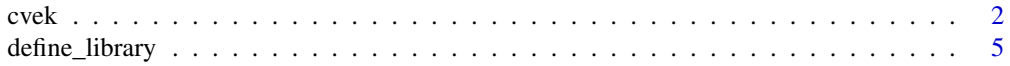

<span id="page-1-0"></span> $2 \cos \theta$  cvek

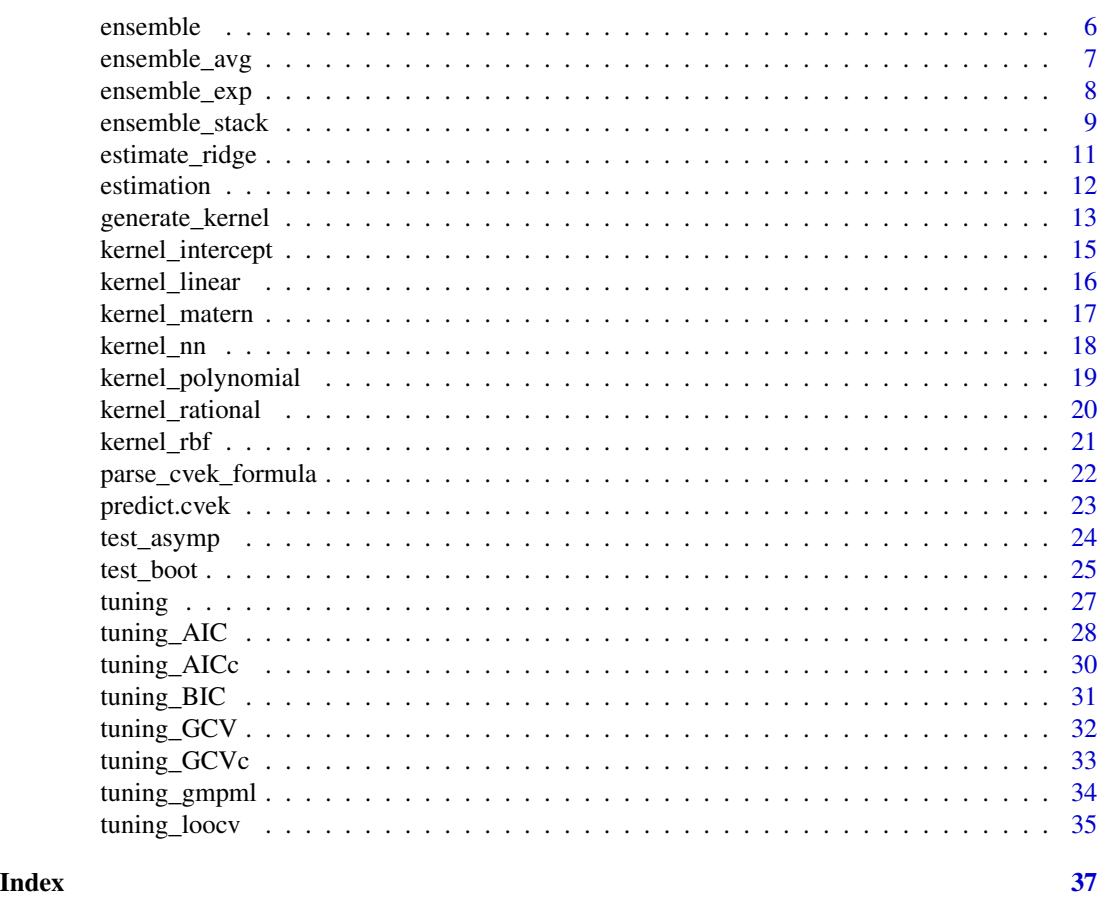

cvek *Conducting Cross-validated Kernel Ensemble*

### Description

Conducting Cross-validated Kernel Ensemble based on user-specified formula.

### Usage

```
cvek(
  formula,
 kern_func_list,
 data,
  formula_test = NULL,
 mode = "loocv",strategy = "stack",
 beta\_exp = 1,
  lambda = exp(seq(-10, 5)),
  test = "boot",
```
<span id="page-2-0"></span> $\csc$  2  $\sin$  3  $\sin$  3  $\sin$ 

```
alt_kernel_type = "linear",
  B = 100,verbose = FALSE
\mathcal{L}
```
### Arguments

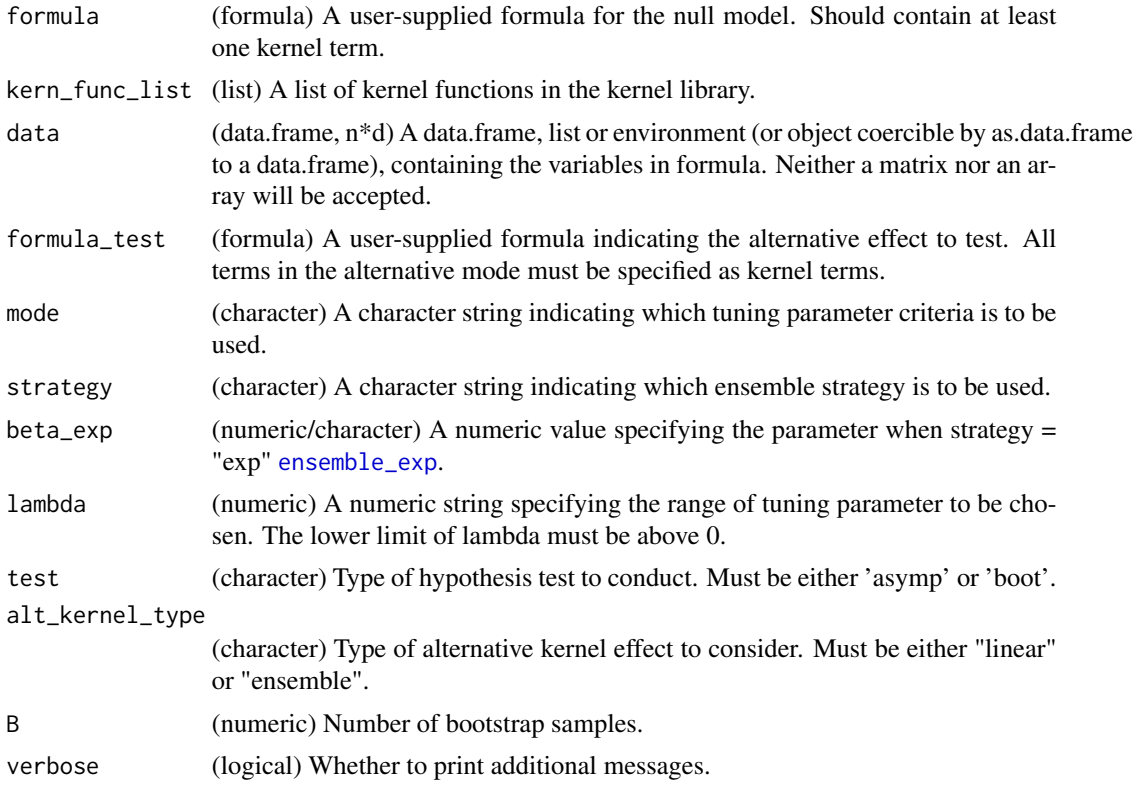

### Details

Perform Cross-validated Kernel Ensemble and optionally test for kernel effect based on user-specified formula.

### Value

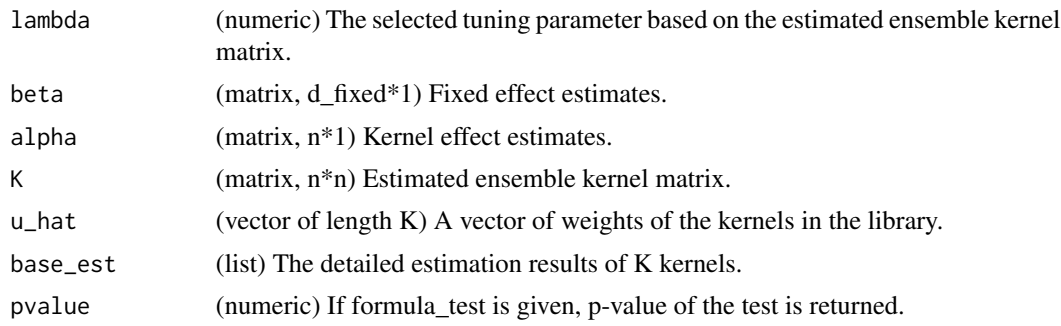

#### <span id="page-3-0"></span>Author(s)

Jeremiah Zhe Liu

#### References

Xihong Lin. Variance component testing in generalised linear models with random effects. June 1997.

Arnab Maity and Xihong Lin. Powerful tests for detecting a gene effect in the presence of possible gene-gene interactions using garrote kernel machines. December 2011.

Petra Bu z kova, Thomas Lumley, and Kenneth Rice. Permutation and parametric bootstrap tests for gene-gene and gene-environment interactions. January 2011.

#### See Also

[estimation](#page-11-1) method: [generate\\_kernel](#page-12-1) mode: [tuning](#page-26-1) strategy: [ensemble](#page-5-1)

### Examples

```
kern\_par \leq data.frame(method = rep("rbf", 3),
l = rep(3, 3), p = rep(2, 3),stringsAsFactors = FALSE)
# define kernel library
kern_func_list <- define_library(kern_par)
n < -10d \leq -4formula \le -y - x_1 + x_2 + k(x_3, x_4)formula_test <- y \sim k(x1, x2) * k(x3, x4)set.seed(1118)
data <- as.data.frame(matrix(
  rnorm(n * d),
 ncol = d,
  dimnames = list(NULL, paste0("x", 1:d))
))
beta_true <- c(1, .41, 2.37)
lnr_kern_func <- generate_kernel(method = "rbf", l = 3)
kern_effect_lnr <-
  parse_kernel_variable("k(x3, x4)", lnr_kern_func, data)
alpha_lnr_true <- rnorm(n)
data$y <- as.matrix(cbind(1, data[, c("x1", "x2")])) %*% beta_true +
  kern_effect_lnr %*% alpha_lnr_true
data_train <- data
```
### <span id="page-4-0"></span>define\_library 5

```
pvalue <- cvek(formula,
               kern_func_list,
               data_train,
               formula_test,
               mode = "loocv",
               strategy = "stack",
               beta_exp = 1,
               lambda = exp(seq(-2, 2)),test = "asymp",
               alt_kernel_type = "linear",
               verbose = FALSE)$pvalue
```
define\_library *Defining Kernel Library*

### Description

Generate the expected kernel library based on user-specified dataframe.

#### Usage

define\_library(kern\_par = NULL)

#### Arguments

kern\_par (dataframe, K\*3) A dataframe indicating the parameters of base kernels to fit kernel effect. See Details.

### Details

It creates a kernel library according to the parameters given in kern\_par.

\* kern\_par: for a library of K kernels, the dimension of this dataframe is  $K^*3$ . Each row represents a kernel. The first column is method, with entries of character class. The second and the third are l and p respectively, both with entries of numeric class.

### Value

kern\_func\_list (list of length K) A list of kernel functions given by user. Will be overwritten to linear kernel if kern\_par is NULL.

#### Author(s)

Wenying Deng

#### See Also

method: [generate\\_kernel](#page-12-1)

<span id="page-5-1"></span><span id="page-5-0"></span>

Give the ensemble projection matrix and weights of the kernels in the library.

#### Usage

ensemble(strategy, beta\_exp, error\_mat, A\_hat)

#### Arguments

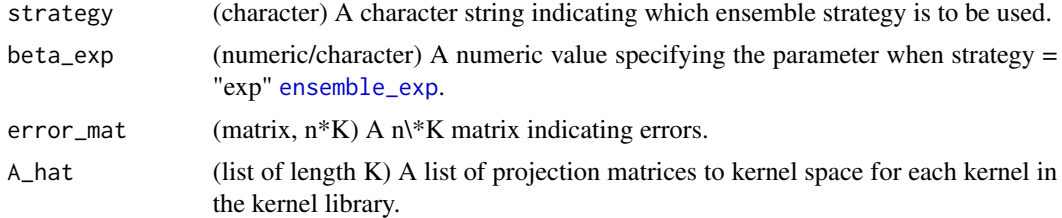

#### Details

There are three ensemble strategies available here:

### Empirical Risk Minimization (Stacking)

After obtaining the estimated errors  $\{\hat{\epsilon}_d\}_{d=1}^D$ , we estimate the ensemble weights  $u = \{u_d\}_{d=1}^D$  such that it minimizes the overall error

$$
\hat{u} = argmin_{u \in \Delta} \parallel \sum_{d=1}^{D} u_d \hat{\epsilon}_d \parallel^2 \quad where \ \Delta = \{u | u \ge 0, \parallel u \parallel_1 = 1\}
$$

Then produce the final ensemble prediction:

$$
\hat{h} = \sum_{d=1}^{D} \hat{u}_d h_d = \sum_{d=1}^{D} \hat{u}_d A_{d,\hat{\lambda}_d} y = \hat{A} y
$$

where  $\hat{A} = \sum_{d=1}^{D} \hat{u}_d A_{d,\hat{\lambda}_d}$  is the ensemble matrix.

### Simple Averaging

Motivated by existing literature in omnibus kernel, we propose another way to obtain the ensemble matrix by simply choosing unsupervised weights  $u_d = 1/D$  for  $d = 1, 2, ...D$ .

### Exponential Weighting

Additionally, another scholar gives a new strategy to calculate weights based on the estimated errors  $\{\hat{\epsilon}_d\}_{d=1}^D$ .

$$
u_d(\beta) = \frac{exp(- \parallel \hat{\epsilon}_d \parallel_2^2/\beta)}{\sum_{d=1}^D exp(- \parallel \hat{\epsilon}_d \parallel_2^2/\beta)}
$$

### <span id="page-6-0"></span>ensemble\_avg 7

#### Value

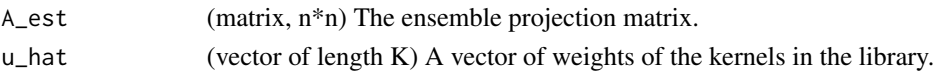

### Author(s)

Wenying Deng

#### References

Jeremiah Zhe Liu and Brent Coull. Robust Hypothesis Test for Nonlinear Effect with Gaussian Processes. October 2017.

Xiang Zhan, Anna Plantinga, Ni Zhao, and Michael C. Wu. A fast small-sample kernel independence test for microbiome community-level association analysis. December 2017.

Arnak S. Dalalyan and Alexandre B. Tsybakov. Aggregation by Exponential Weighting and Sharp Oracle Inequalities. In Learning Theory, Lecture Notes in Computer Science, pages 97– 111. Springer, Berlin, Heidelberg, June 2007.

#### See Also

mode: [tuning](#page-26-1)

ensemble\_avg *Estimating Ensemble Kernel Matrices Using AVG*

#### Description

Give the ensemble projection matrix and weights of the kernels in the library using simple averaging.

#### Usage

ensemble\_avg(beta\_exp, error\_mat, A\_hat)

#### Arguments

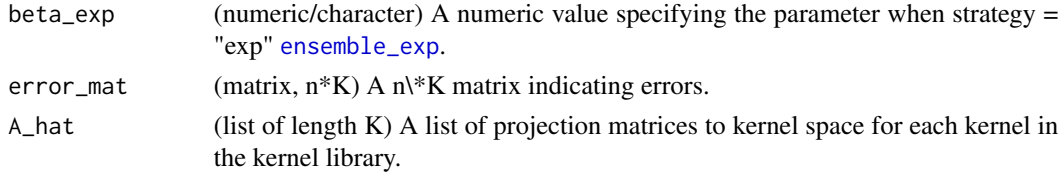

#### Details

#### Simple Averaging

Motivated by existing literature in omnibus kernel, we propose another way to obtain the ensemble matrix by simply choosing unsupervised weights  $u_d = 1/D$  for  $d = 1, 2, ...D$ .

<span id="page-7-0"></span>8 ensemble\_exp

### Value

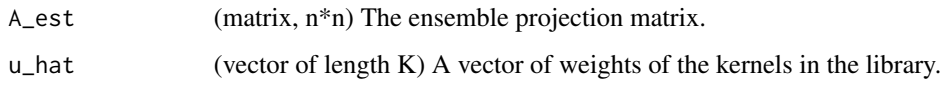

### Author(s)

Wenying Deng

#### References

Jeremiah Zhe Liu and Brent Coull. Robust Hypothesis Test for Nonlinear Effect with Gaussian Processes. October 2017.

Xiang Zhan, Anna Plantinga, Ni Zhao, and Michael C. Wu. A fast small-sample kernel independence test for microbiome community-level association analysis. December 2017.

Arnak S. Dalalyan and Alexandre B. Tsybakov. Aggregation by Exponential Weighting and Sharp Oracle Inequalities. In Learning Theory, Lecture Notes in Computer Science, pages 97– 111. Springer, Berlin, Heidelberg, June 2007.

### See Also

mode: [tuning](#page-26-1)

<span id="page-7-1"></span>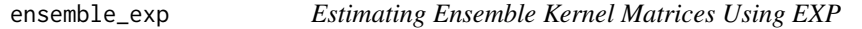

### Description

Give the ensemble projection matrix and weights of the kernels in the library using exponential weighting.

#### Usage

```
ensemble_exp(beta_exp, error_mat, A_hat)
```
#### Arguments

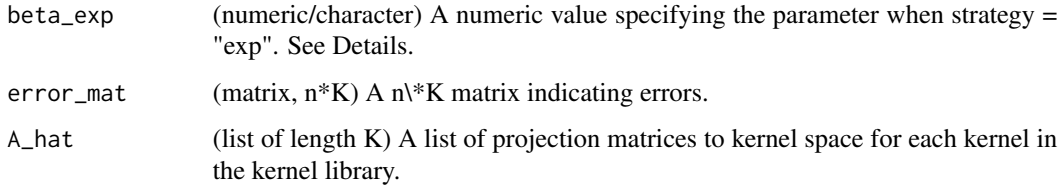

<span id="page-8-0"></span>ensemble\_stack 9

#### Details

### Exponential Weighting

Additionally, another scholar gives a new strategy to calculate weights based on the estimated errors  $\{\hat{\epsilon}_d\}_{d=1}^D$ .

$$
u_d(\beta) = \frac{exp(- \parallel \hat{\epsilon}_d \parallel_2^2/\beta)}{\sum_{d=1}^D exp(- \parallel \hat{\epsilon}_d \parallel_2^2/\beta)}
$$

### beta\_exp

The value of beta\_exp can be "min"= $min\{RSS\}_{d=1}^D/10$ , "med"= $median\{RSS\}_{d=1}^D$ , "max"= $max\{RSS\}_{d=1}^D*$ 2 and any other positive numeric number, where  $\{RSS\}_{d=1}^D$  are the set of residual sum of squares of D base kernels.

#### Value

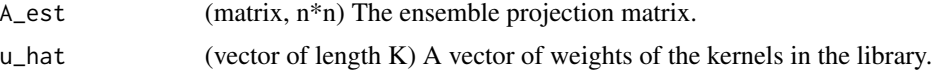

#### Author(s)

Wenying Deng

#### References

Jeremiah Zhe Liu and Brent Coull. Robust Hypothesis Test for Nonlinear Effect with Gaussian Processes. October 2017.

Xiang Zhan, Anna Plantinga, Ni Zhao, and Michael C. Wu. A fast small-sample kernel independence test for microbiome community-level association analysis. December 2017.

Arnak S. Dalalyan and Alexandre B. Tsybakov. Aggregation by Exponential Weighting and Sharp Oracle Inequalities. In Learning Theory, Lecture Notes in Computer Science, pages 97– 111. Springer, Berlin, Heidelberg, June 2007.

#### See Also

mode: [tuning](#page-26-1)

ensemble\_stack *Estimating Ensemble Kernel Matrices Using Stack*

#### Description

Give the ensemble projection matrix and weights of the kernels in the library using stacking.

#### Usage

```
ensemble_stack(beta_exp, error_mat, A_hat)
```
#### <span id="page-9-0"></span>**Arguments**

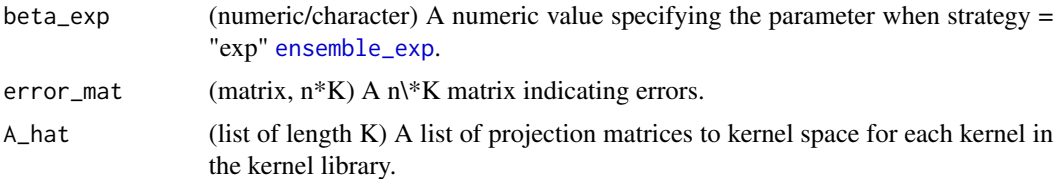

#### Details

#### Empirical Risk Minimization (Stacking)

After obtaining the estimated errors  $\{\hat{\epsilon}_d\}_{d=1}^D$ , we estimate the ensemble weights  $u = \{u_d\}_{d=1}^D$  such that it minimizes the overall error

$$
\hat{u} = argmin_{u \in \Delta} \parallel \sum_{d=1}^{D} u_d \hat{\epsilon}_d \parallel^2 \quad where \ \Delta = \{u | u \ge 0, \parallel u \parallel_1 = 1\}
$$

Then produce the final ensemble prediction:

$$
\hat{h}=\sum_{d=1}^D \hat{u}_d h_d=\sum_{d=1}^D \hat{u}_d A_{d,\hat{\lambda}_d}y=\hat{A}y
$$

where  $\hat{A} = \sum_{d=1}^{D} \hat{u}_d A_{d,\hat{\lambda}_d}$  is the ensemble matrix.

#### Value

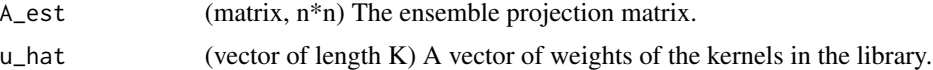

#### Author(s)

Wenying Deng

#### References

Jeremiah Zhe Liu and Brent Coull. Robust Hypothesis Test for Nonlinear Effect with Gaussian Processes. October 2017.

Xiang Zhan, Anna Plantinga, Ni Zhao, and Michael C. Wu. A fast small-sample kernel independence test for microbiome community-level association analysis. December 2017.

Arnak S. Dalalyan and Alexandre B. Tsybakov. Aggregation by Exponential Weighting and Sharp Oracle Inequalities. In Learning Theory, Lecture Notes in Computer Science, pages 97– 111. Springer, Berlin, Heidelberg, June 2007.

#### See Also

mode: [tuning](#page-26-1)

<span id="page-10-0"></span>estimate\_ridge *Estimating a Single Model*

### Description

Estimating projection matrices and parameter estimates for a single model.

### Usage

```
estimate_ridge(
 Y,
 X,
 K,
  lambda,
 compute_kernel_terms = TRUE,
  converge_thres = 1e-04
)
```
### Arguments

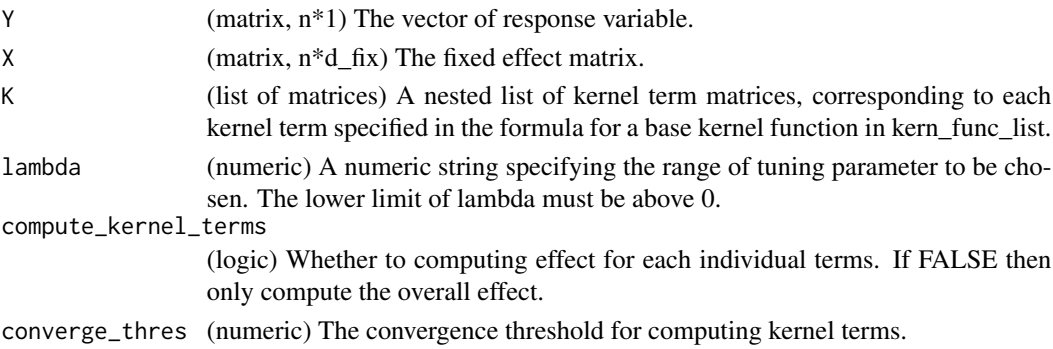

### Details

For a single model, we can calculate the output of gaussian process regression, the solution is given by

$$
\hat{\beta} = [X^T (K + \lambda I)^{-1} X]^{-1} X^T (K + \lambda I)^{-1} y
$$

$$
\hat{\alpha} = (K + \lambda I)^{-1} (y - \hat{\beta} X)
$$

### Value

.

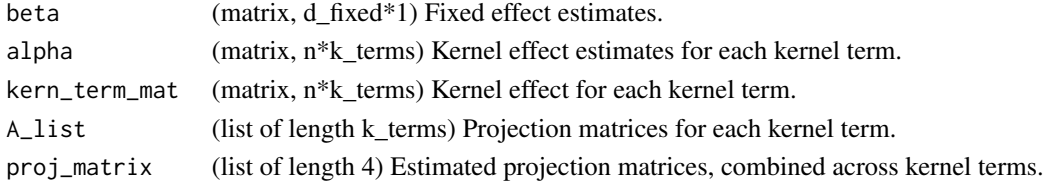

### <span id="page-11-0"></span>Author(s)

Wenying Deng

#### References

Andreas Buja, Trevor Hastie, and Robert Tibshirani. (1989) Linear Smoothers and Additive Models. Ann. Statist. Volume 17, Number 2, 453-510.

<span id="page-11-1"></span>estimation *Conducting Gaussian Process Regression*

### Description

Conduct Gaussian process regression based on the estimated ensemble kernel matrix.

### Usage

```
estimation(
 Y,
 X,
 K_list = NULL,
 mode = "loocv",
  strategy = "stack",
 beta_{exp} = 1,
  lambda = exp(seq(-10, 5)),
  ...
)
```
### Arguments

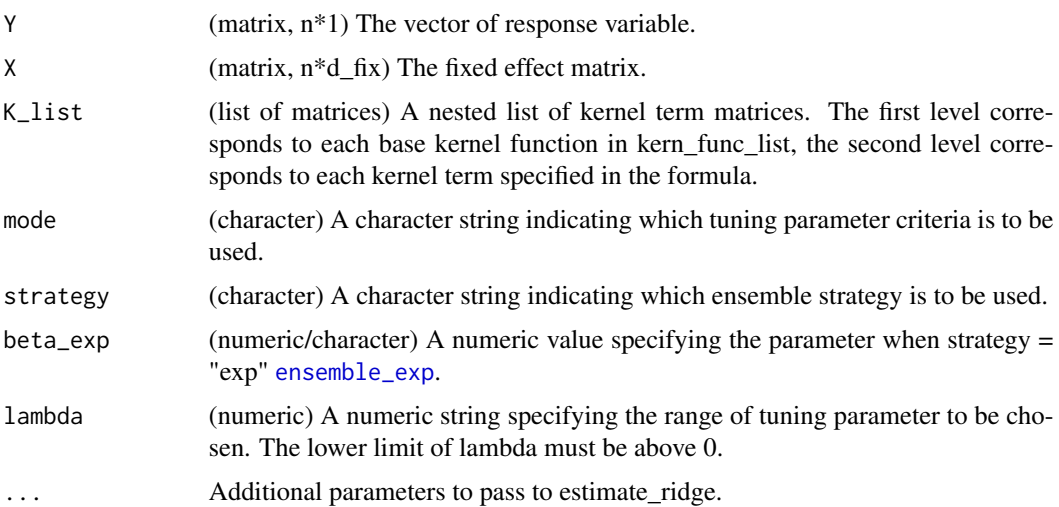

### <span id="page-12-0"></span>Details

After obtaining the ensemble kernel matrix, we can calculate the output of Gaussian process regression.

#### Value

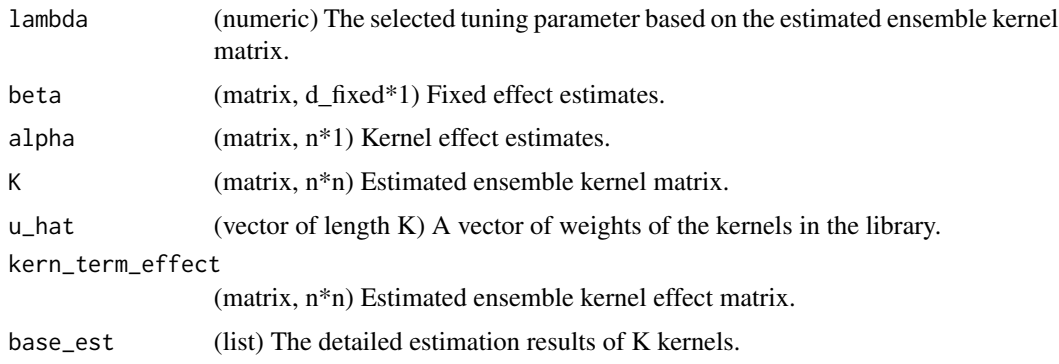

### Author(s)

Wenying Deng

#### See Also

strategy: [ensemble](#page-5-1)

<span id="page-12-1"></span>generate\_kernel *Generating A Single Kernel*

### Description

Generate kernels for the kernel library.

### Usage

```
generate_kernel(method = "rbf", l = 1, p = 2, sigma = 1)
```
### Arguments

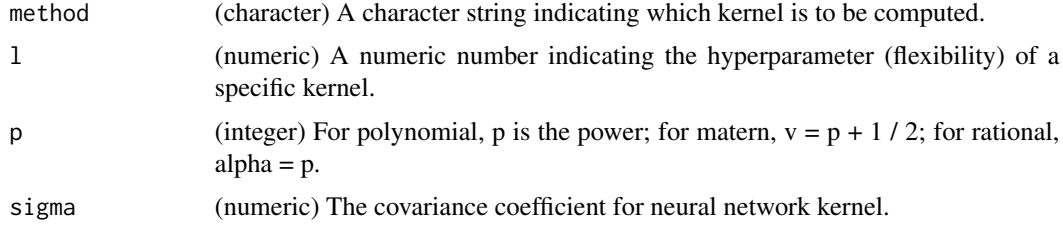

There are seven kinds of kernel available here. For convenience, we define  $r = |x - x'|$ . Gaussian RBF Kernels

$$
k_{SE}(r) = exp\left(-\frac{r^2}{2l^2}\right)
$$

Matern Kernels

$$
k_{Matern}(r) = \frac{2^{1-\nu}}{\Gamma(\nu)} \left(\frac{\sqrt{2\nu r}}{l}\right)^{\nu} K_{\nu} \left(\frac{\sqrt{2\nu r}}{l}\right)
$$

Rational Quadratic Kernels

$$
k_{RQ}(r) = \left(1 + \frac{r^2}{2\alpha l^2}\right)^{-\alpha}
$$

Polynomial Kernels

$$
k(x, x') = (x \cdot x')^p
$$

We have intercept kernel when  $p = 0$ , and linear kernel when  $p = 1$ .

Neural Network Kernels

$$
k_{NN}(x, x') = \frac{2}{\pi} \sin^{-1} \left( \frac{2\sigma \tilde{x}^T \tilde{x}'}{\sqrt{(1 + 2\sigma \tilde{x}^T \tilde{x})(1 + 2\sigma \tilde{x}'^T \tilde{x}')} \right)
$$

where  $\tilde{x}$  is the vector x prepending with 1.

### Value

kern (function) A function indicating the generated kernel.

#### Author(s)

Wenying Deng

#### References

The MIT Press. Gaussian Processes for Machine Learning, 2006.

#### Examples

```
kern_par <- data.frame(method = c("rbf", "polynomial", "matern"),
l = c(.5, 1, 1.5), p = 1:3, sigma = rep(1, 3), stringsAsFactors = FALSE)kern_func_list <- list()
for (j in 1:nrow(kern_par)) {
 kern_func_list[[j]] <- generate_kernel(kern_par[j, ]$method,
                                         kern_par[j, ]$l,
                                         kern_par[j, ]$p,
                                         kern_par[j, ]$sigma)
}
```
<span id="page-14-0"></span>kernel\_intercept *Generating A Single Matrix-wise Function Using Intercept*

#### Description

Generate matrix-wise functions for two matrices using intercept kernel.

### Usage

```
kernel_intercept(l, p, sigma)
```
### Arguments

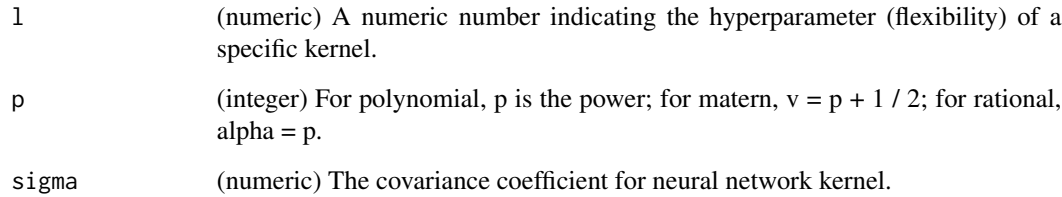

### Details

#### Polynomial Kernels

$$
k(x, x') = (x \cdot x')^p
$$

We have intercept kernel when  $p = 0$ , and linear kernel when  $p = 1$ .

### Value

matrix\_wise (function) A function calculating the relevance of two matrices.

### Author(s)

Wenying Deng

### References

<span id="page-15-0"></span>

Generate matrix-wise functions for two matrices using linear kernel.

### Usage

kernel\_linear(l, p, sigma)

### Arguments

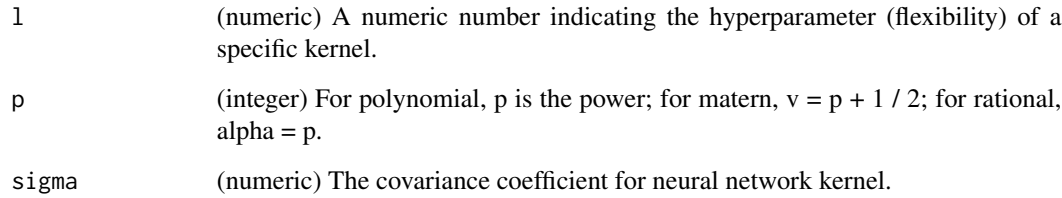

### Details

### Polynomial Kernels

$$
k(x, x') = (x \cdot x')^p
$$

We have intercept kernel when  $p = 0$ , and linear kernel when  $p = 1$ .

### Value

matrix\_wise (function) A function calculating the relevance of two matrices.

### Author(s)

Wenying Deng

### References

<span id="page-16-0"></span>

Generate matrix-wise functions for two matrices using matern kernel.

### Usage

```
kernel_matern(l, p, sigma)
```
### Arguments

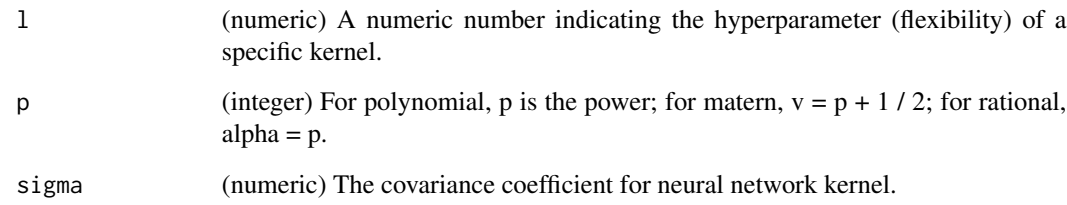

### Details

Matern Kernels

$$
k_{Matern}(r) = \frac{2^{1-\nu}}{\Gamma(\nu)} \left(\frac{\sqrt{2\nu r}}{l}\right)^{\nu} K_{\nu} \left(\frac{\sqrt{2\nu r}}{l}\right)
$$

#### Value

matrix\_wise (function) A function calculating the relevance of two matrices.

#### Author(s)

Wenying Deng

### References

<span id="page-17-0"></span>

Generate matrix-wise functions for two matrices using neural network kernel.

### Usage

kernel\_nn(l, p, sigma)

### Arguments

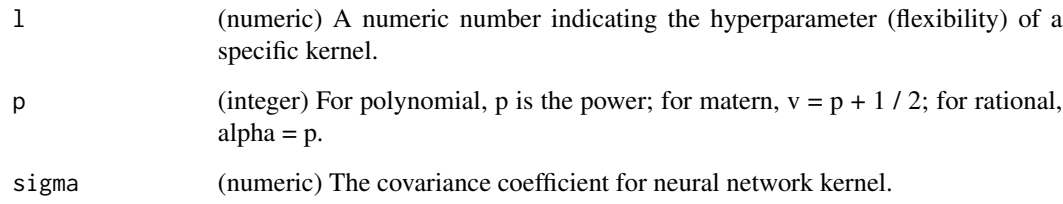

### Details

Neural Network Kernels

$$
k_{NN}(x, x') = \frac{2}{\pi} \sin^{-1} \left( \frac{2\tilde{x}^T \tilde{x}'}{\sqrt{(1 + 2\tilde{x}^T \tilde{x})(1 + 2\tilde{x}'^T \tilde{x}')}} \right)
$$

### Value

matrix\_wise (function) A function calculating the relevance of two matrices.

### Author(s)

Wenying Deng

### References

<span id="page-18-0"></span>kernel\_polynomial *Generating A Single Matrix-wise Function Using Polynomial*

#### Description

Generate matrix-wise functions for two matrices using polynomial kernel.

### Usage

```
kernel_polynomial(l, p, sigma)
```
### Arguments

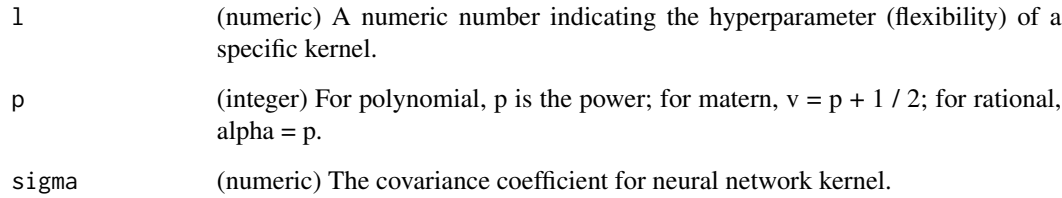

### Details

#### Polynomial Kernels

$$
k(x, x') = (x \cdot x')^p
$$

We have intercept kernel when  $p = 0$ , and linear kernel when  $p = 1$ .

### Value

matrix\_wise (function) A function calculating the relevance of two matrices.

### Author(s)

Wenying Deng

### References

<span id="page-19-0"></span>

Generate matrix-wise functions for two matrices using rational kernel.

### Usage

```
kernel_rational(l, p, sigma)
```
### Arguments

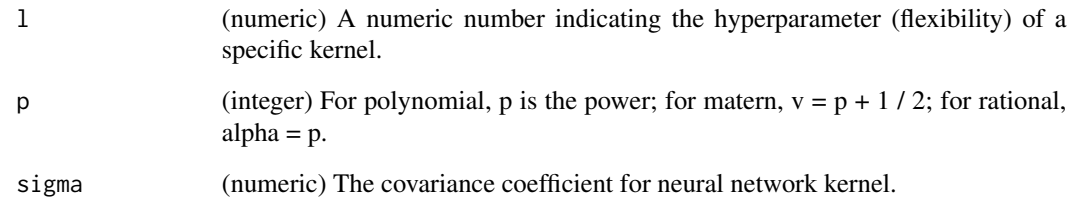

### Details

Rational Quadratic Kernels

$$
k_{RQ}(r)=\Big(1+\frac{r^2}{2\alpha l^2}\Big)^{-\alpha}
$$

#### Value

matrix\_wise (function) A function calculating the relevance of two matrices.

### Author(s)

Wenying Deng

### References

<span id="page-20-0"></span>

Generate matrix-wise functions for two matrices using rbf kernel.

### Usage

kernel\_rbf(l, p, sigma)

### Arguments

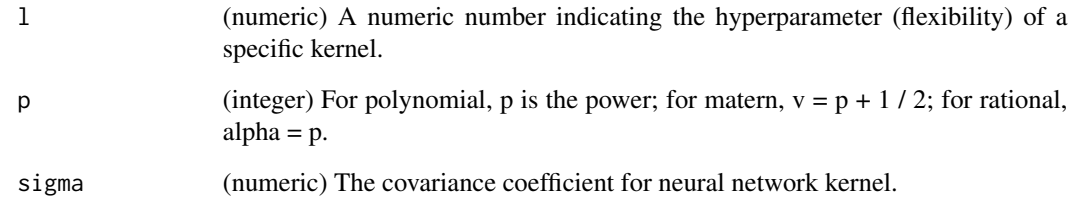

### Details

Gaussian RBF Kernels

$$
k_{SE}(r) = exp\left(-\frac{r^2}{2l^2}\right)
$$

#### Value

matrix\_wise (function) A function calculating the relevance of two matrices.

### Author(s)

Wenying Deng

### References

<span id="page-21-0"></span>parse\_cvek\_formula *Parsing User-supplied Formula*

#### Description

Parsing user-supplied formula to fixed-effect and kernel matrices.

### Usage

```
parse_cvek_formula(
  formula,
 kern_func_list,
  data,
  data_new = NULL,
  verbose = FALSE
)
```
### Arguments

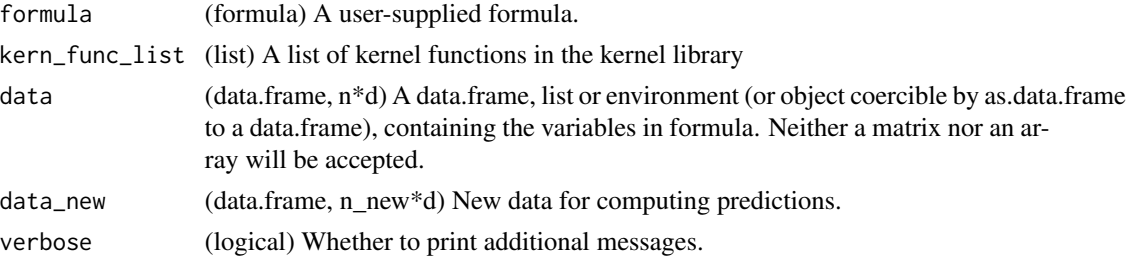

### Details

The formula object is exactly like the formula for a GLM except that user can use k() to specify kernel terms. Additionally, user can specify interaction between kernel terms (using either '\*' and ':'), and exclude interaction term by including -1 on the RHS of formula.

#### Value

A list of three slots:

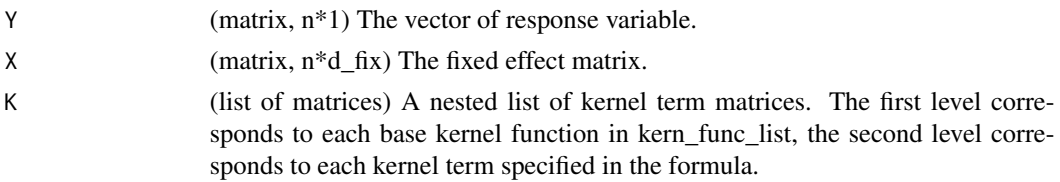

### Author(s)

Jeremiah Zhe Liu

<span id="page-22-0"></span>

Predicting new response based on given design matrix and the estimation result.

### Usage

```
## S3 method for class 'cvek'
predict(object, newdata, ...)
```
#### Arguments

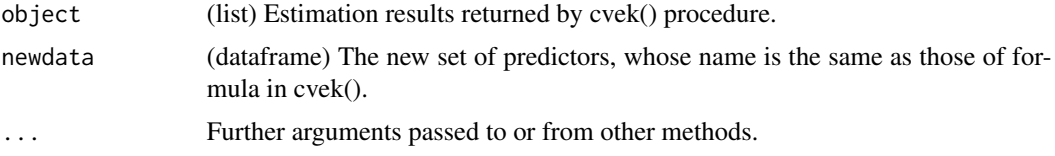

### Details

After we obtain the estimation result, we can predict new response.

#### Value

y\_pred (matrix, n\*1) Predicted new response.

#### Author(s)

Wenying Deng

### Examples

```
kern\_par \leftarrow data.frame(method = rep("rbf", 3),
l = rep(3, 3), p = rep(2, 3),stringsAsFactors = FALSE)
# define kernel library
kern_func_list <- define_library(kern_par)
n < -10d \le -4formula <- y \sim x1 + x2 + k(x3, x4)set.seed(1118)
data <- as.data.frame(matrix(
```

```
rnorm(n * d),
ncol = d,
dimnames = list(NULL, paste0("x", 1:d))
```

```
))
beta_true <- c(1, .41, 2.37)
lnr_kern_func <- generate_kernel(method = "rbf", l = 3)
kern_effect_lnr <-
  parse_kernel_variable("k(x3, x4)", lnr_kern_func, data)
alpha_lnr_true <- rnorm(n)
data$y <- as.matrix(cbind(1, data[, c("x1", "x2")])) %*% beta_true +
  kern_effect_lnr %*% alpha_lnr_true
data_train <- data[1:6, ]
data_test <- data[7:10, ]
result <- cvek(formula,
               kern_func_list,
               data_train,
               mode = "loocv",
               strategy = "stack",
               beta\_exp = 1,
               lambda = exp(seq(-2, 2)),test = "asymp",
               alt_kernel_type = "linear",
               verbose = FALSE)
predict(result, data_test)
```
test\_asymp *Conducting Score Tests for Interaction Using Asymptotic Test*

#### Description

Conduct score tests comparing a fitted model and a more general alternative model using asymptotic test.

#### Usage

```
test_asymp(Y, X, y_fixed, alpha0, K_ens, K_int, sigma2_hat, tau_hat, B)
```
#### Arguments

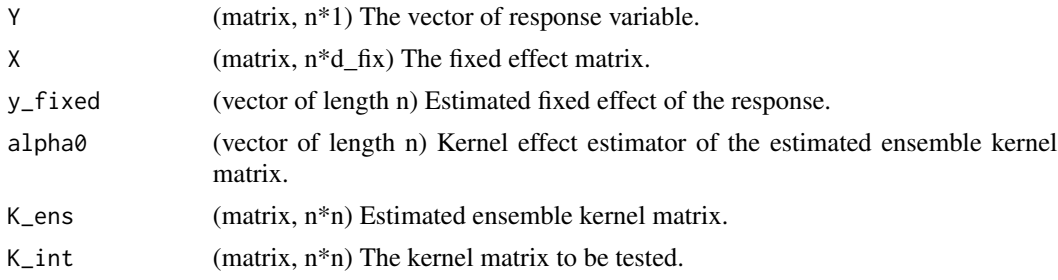

#### <span id="page-24-0"></span>test\_boot 25

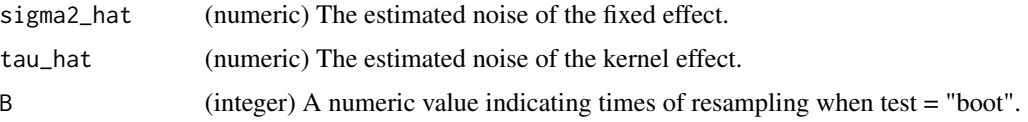

#### Details

### Asymptotic Test

This is based on the classical variance component test to construct a testing procedure for the hypothesis about Gaussian process function.

### Value

pvalue (numeric) p-value of the test.

#### Author(s)

Wenying Deng

### References

Xihong Lin. Variance component testing in generalised linear models with random effects. June 1997.

Arnab Maity and Xihong Lin. Powerful tests for detecting a gene effect in the presence of possible gene-gene interactions using garrote kernel machines. December 2011.

Petra Bu z kova, Thomas Lumley, and Kenneth Rice. Permutation and parametric bootstrap tests for gene-gene and gene-environment interactions. January 2011.

### See Also

method: [generate\\_kernel](#page-12-1) mode: [tuning](#page-26-1) strategy: [ensemble](#page-5-1)

test\_boot *Conducting Score Tests for Interaction Using Bootstrap Test*

#### Description

Conduct score tests comparing a fitted model and a more general alternative model using bootstrap test.

#### Usage

```
test_boot(Y, X, y_fixed, alpha0, K_ens, K_int, sigma2_hat, tau_hat, B)
```
#### Arguments

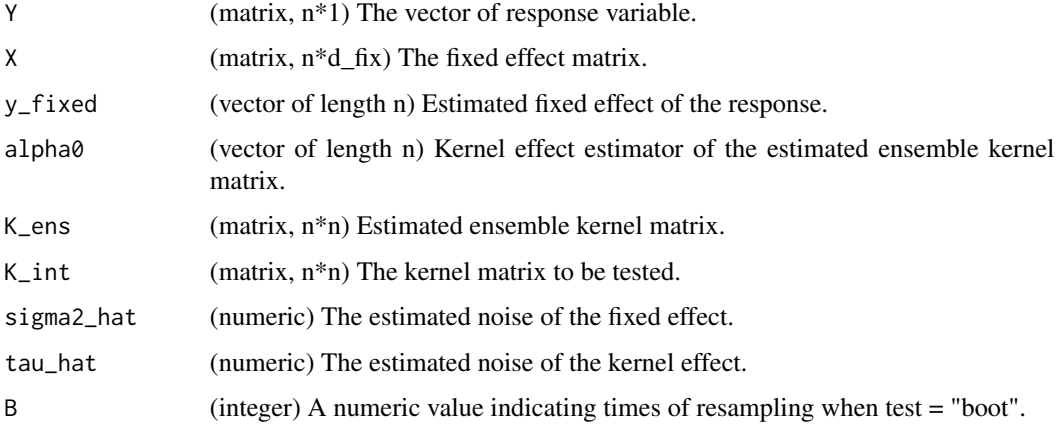

### Details

#### Bootstrap Test

When it comes to small sample size, we can use bootstrap test instead, which can give valid tests with moderate sample sizes and requires similar computational effort to a permutation test.

#### Value

pvalue (numeric) p-value of the test.

### Author(s)

Wenying Deng

#### References

Xihong Lin. Variance component testing in generalised linear models with random effects. June 1997.

Arnab Maity and Xihong Lin. Powerful tests for detecting a gene effect in the presence of possible gene-gene interactions using garrote kernel machines. December 2011.

Petra Bu z kova, Thomas Lumley, and Kenneth Rice. Permutation and parametric bootstrap tests for gene-gene and gene-environment interactions. January 2011.

### See Also

method: [generate\\_kernel](#page-12-1) mode: [tuning](#page-26-1) strategy: [ensemble](#page-5-1)

<span id="page-25-0"></span>

<span id="page-26-1"></span><span id="page-26-0"></span>

Calculate tuning parameters based on given criteria.

### Usage

tuning(Y, X, K\_mat, mode, lambda)

### Arguments

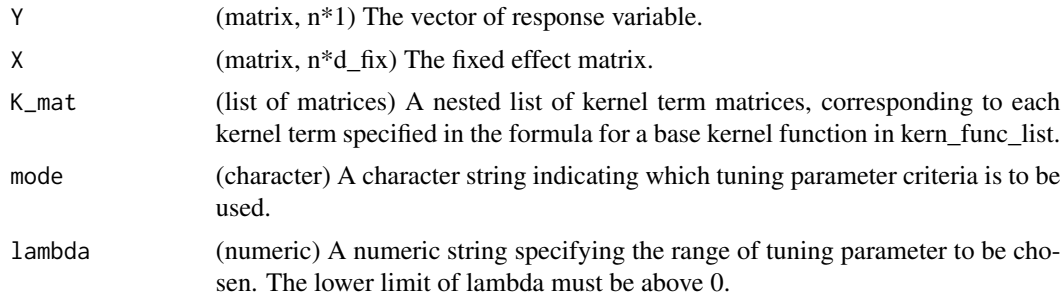

### Details

There are seven tuning parameter selections here:

### leave-one-out Cross Validation

$$
\lambda_{n-CV} = argmin_{\lambda \in \Lambda} \left\{ log \ y^{\star T} [I - diag(A_{\lambda}) - \frac{1}{n} I]^{-1} (I - A_{\lambda})^2 [I - diag(A_{\lambda}) - \frac{1}{n} I]^{-1} y^{\star} \right\}
$$

### Akaike Information Criteria

$$
\lambda_{AIC} = argmin_{\lambda \in \Lambda} \left\{ \log y^{\star T} (I - A_{\lambda})^2 y^{\star} + \frac{2[tr(A_{\lambda}) + 2]}{n} \right\}
$$

Akaike Information Criteria (small-sample variant)

$$
\lambda_{AICc} = argmin_{\lambda \in \Lambda} \left\{ \log y^{\star T} (I - A_{\lambda})^2 y^{\star} + \frac{2[tr(A_{\lambda}) + 2]}{n - tr(A_{\lambda}) - 3} \right\}
$$

Bayesian Information Criteria

$$
\lambda_{BIC} = argmin_{\lambda \in \Lambda} \left\{ \log y^{\star T} (I - A_{\lambda})^2 y^{\star} + \frac{\log(n)[tr(A_{\lambda}) + 2]}{n} \right\}
$$

Generalized Cross Validation

<span id="page-27-0"></span>
$$
\lambda_{GCV} = argmin_{\lambda \in \Lambda} \left\{ \log y^{\star T} (I - A_{\lambda})^2 y^{\star} - 2\log[1 - \frac{tr(A_{\lambda})}{n} - \frac{1}{n}]_{+} \right\}
$$

Generalized Cross Validation (small-sample variant)

$$
\lambda_{GCVc} = argmin_{\lambda \in \Lambda} \left\{ \log y^{\star T} (I - A_{\lambda})^2 y^{\star} - 2\log[1 - \frac{tr(A_{\lambda})}{n} - \frac{2}{n}]_{+} \right\}
$$

#### Generalized Maximum Profile Marginal Likelihood

$$
\lambda_{GMPML} = argmin_{\lambda \in \Lambda} \left\{ \log y^{\star T} (I - A_{\lambda}) y^{\star} - \frac{1}{n-1} \log |I - A_{\lambda}| \right\}
$$

#### Value

lambda0 (numeric) The selected tuning parameter.

#### Author(s)

Wenying Deng

### References

Philip S. Boonstra, Bhramar Mukherjee, and Jeremy M. G. Taylor. A Small-Sample Choice of the Tuning Parameter in Ridge Regression. July 2015.

Trevor Hastie, Robert Tibshirani, and Jerome Friedman. The Elements of Statistical Learning: Data Mining, Inference, and Prediction, Second Edition. Springer Series in Statistics. Springer- Verlag, New York, 2 edition, 2009.

Hirotogu Akaike. Information Theory and an Extension of the Maximum Likelihood Principle. In Selected Papers of Hirotugu Akaike, Springer Series in Statistics, pages 199–213. Springer, New York, NY, 1998.

Clifford M. Hurvich and Chih-Ling Tsai. Regression and time series model selection in small samples. June 1989.

Hurvich Clifford M., Simonoff Jeffrey S., and Tsai Chih-Ling. Smoothing parameter selection in nonparametric regression using an improved Akaike information criterion. January 2002.

tuning\_AIC *Calculating Tuning Parameters Using AIC*

#### Description

Calculate tuning parameters based on AIC.

#### Usage

tuning\_AIC(Y, X, K\_mat, lambda)

### tuning\_AIC 29

#### **Arguments**

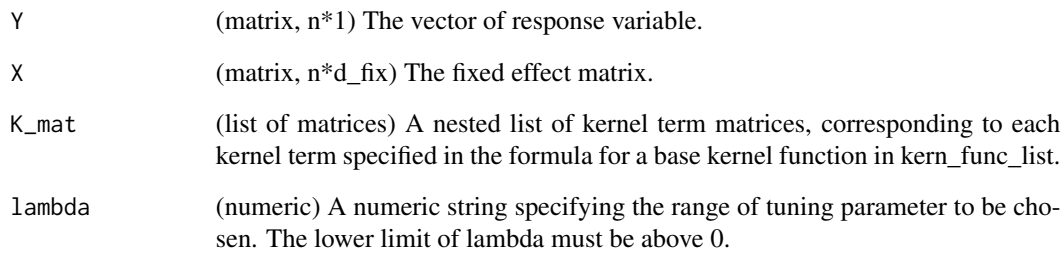

### Details

#### Akaike Information Criteria

$$
\lambda_{AIC} = argmin_{\lambda \in \Lambda} \left\{ \log y^{\star T} (I - A_{\lambda})^2 y^{\star} + \frac{2[tr(A_{\lambda}) + 2]}{n} \right\}
$$

### Value

lambda0 (numeric) The estimated tuning parameter.

#### Author(s)

Wenying Deng

#### References

Philip S. Boonstra, Bhramar Mukherjee, and Jeremy M. G. Taylor. A Small-Sample Choice of the Tuning Parameter in Ridge Regression. July 2015.

Trevor Hastie, Robert Tibshirani, and Jerome Friedman. The Elements of Statistical Learning: Data Mining, Inference, and Prediction, Second Edition. Springer Series in Statistics. Springer- Verlag, New York, 2 edition, 2009.

Hirotogu Akaike. Information Theory and an Extension of the Maximum Likelihood Principle. In Selected Papers of Hirotugu Akaike, Springer Series in Statistics, pages 199–213. Springer, New York, NY, 1998.

Clifford M. Hurvich and Chih-Ling Tsai. Regression and time series model selection in small samples. June 1989.

Hurvich Clifford M., Simonoff Jeffrey S., and Tsai Chih-Ling. Smoothing parameter selection in nonparametric regression using an improved Akaike information criterion. January 2002.

<span id="page-29-0"></span>

Calculate tuning parameters based on AICc.

#### Usage

tuning\_AICc(Y, X, K\_mat, lambda)

#### Arguments

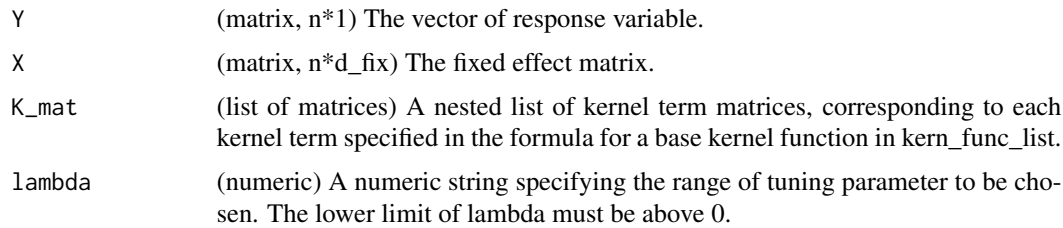

#### Details

Akaike Information Criteria (small sample size)

$$
\lambda_{AICc} = argmin_{\lambda \in \Lambda} \left\{ \log y^{\star T} (I - A_{\lambda})^2 y^{\star} + \frac{2[tr(A_{\lambda}) + 2]}{n - tr(A_{\lambda}) - 3} \right\}
$$

#### Value

lambda0 (numeric) The estimated tuning parameter.

#### Author(s)

Wenying Deng

#### References

Philip S. Boonstra, Bhramar Mukherjee, and Jeremy M. G. Taylor. A Small-Sample Choice of the Tuning Parameter in Ridge Regression. July 2015.

Trevor Hastie, Robert Tibshirani, and Jerome Friedman. The Elements of Statistical Learning: Data Mining, Inference, and Prediction, Second Edition. Springer Series in Statistics. Springer- Verlag, New York, 2 edition, 2009.

Hirotogu Akaike. Information Theory and an Extension of the Maximum Likelihood Principle. In Selected Papers of Hirotugu Akaike, Springer Series in Statistics, pages 199–213. Springer, New York, NY, 1998.

### <span id="page-30-0"></span>tuning\_BIC 31

Clifford M. Hurvich and Chih-Ling Tsai. Regression and time series model selection in small samples. June 1989.

Hurvich Clifford M., Simonoff Jeffrey S., and Tsai Chih-Ling. Smoothing parameter selection in nonparametric regression using an improved Akaike information criterion. January 2002.

tuning\_BIC *Calculating Tuning Parameters Using BIC*

### Description

Calculate tuning parameters based on BIC.

#### Usage

tuning\_BIC(Y, X, K\_mat, lambda)

#### Arguments

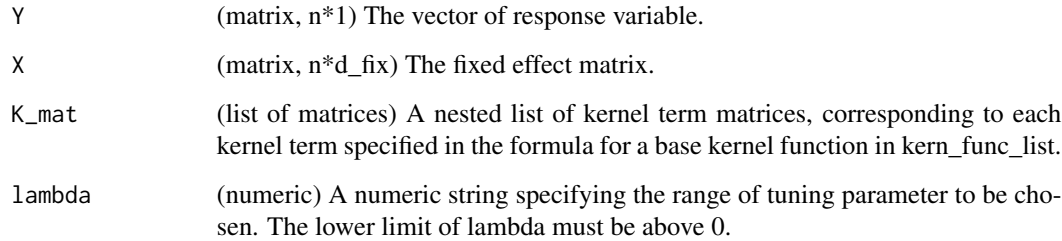

### Details

### Bayesian Information Criteria

$$
\lambda_{BIC} = argmin_{\lambda \in \Lambda} \left\{ \log y^{\star T} (I - A_{\lambda})^2 y^{\star} + \frac{\log(n)[tr(A_{\lambda}) + 2]}{n} \right\}
$$

### Value

lambda0 (numeric) The estimated tuning parameter.

#### Author(s)

Wenying Deng

#### References

Philip S. Boonstra, Bhramar Mukherjee, and Jeremy M. G. Taylor. A Small-Sample Choice of the Tuning Parameter in Ridge Regression. July 2015.

Trevor Hastie, Robert Tibshirani, and Jerome Friedman. The Elements of Statistical Learning: Data Mining, Inference, and Prediction, Second Edition. Springer Series in Statistics. Springer- Verlag, New York, 2 edition, 2009.

Hirotogu Akaike. Information Theory and an Extension of the Maximum Likelihood Principle. In Selected Papers of Hirotugu Akaike, Springer Series in Statistics, pages 199–213. Springer, New York, NY, 1998.

Clifford M. Hurvich and Chih-Ling Tsai. Regression and time series model selection in small samples. June 1989.

Hurvich Clifford M., Simonoff Jeffrey S., and Tsai Chih-Ling. Smoothing parameter selection in nonparametric regression using an improved Akaike information criterion. January 2002.

tuning\_GCV *Calculating Tuning Parameters Using GCV*

#### Description

Calculate tuning parameters based on GCV.

### Usage

tuning\_GCV(Y, X, K\_mat, lambda)

#### **Arguments**

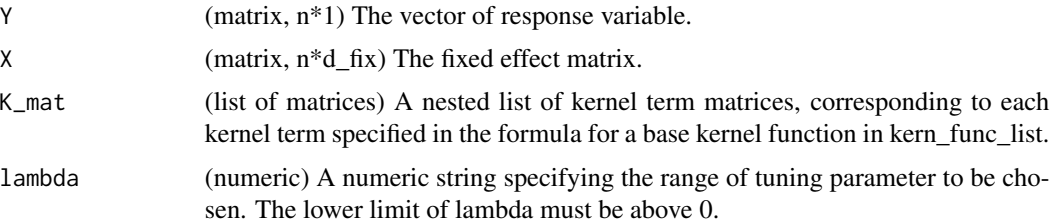

### Details

### Generalized Cross Validation

$$
\lambda_{GCV} = argmin_{\lambda \in \Lambda} \left\{ \log y^{\star T} (I - A_{\lambda})^2 y^{\star} - 2\log[1 - \frac{tr(A_{\lambda})}{n} - \frac{1}{n}]_{+} \right\}
$$

#### Value

lambda0 (numeric) The estimated tuning parameter.

<span id="page-31-0"></span>

<span id="page-32-0"></span>tuning\_GCVc 33

#### Author(s)

Wenying Deng

#### **References**

Philip S. Boonstra, Bhramar Mukherjee, and Jeremy M. G. Taylor. A Small-Sample Choice of the Tuning Parameter in Ridge Regression. July 2015.

Trevor Hastie, Robert Tibshirani, and Jerome Friedman. The Elements of Statistical Learning: Data Mining, Inference, and Prediction, Second Edition. Springer Series in Statistics. Springer- Verlag, New York, 2 edition, 2009.

Hirotogu Akaike. Information Theory and an Extension of the Maximum Likelihood Principle. In Selected Papers of Hirotugu Akaike, Springer Series in Statistics, pages 199–213. Springer, New York, NY, 1998.

Clifford M. Hurvich and Chih-Ling Tsai. Regression and time series model selection in small samples. June 1989.

Hurvich Clifford M., Simonoff Jeffrey S., and Tsai Chih-Ling. Smoothing parameter selection in nonparametric regression using an improved Akaike information criterion. January 2002.

tuning\_GCVc *Calculating Tuning Parameters Using GCVc*

### Description

Calculate tuning parameters based on GCVc.

#### Usage

tuning\_GCVc(Y, X, K\_mat, lambda)

#### Arguments

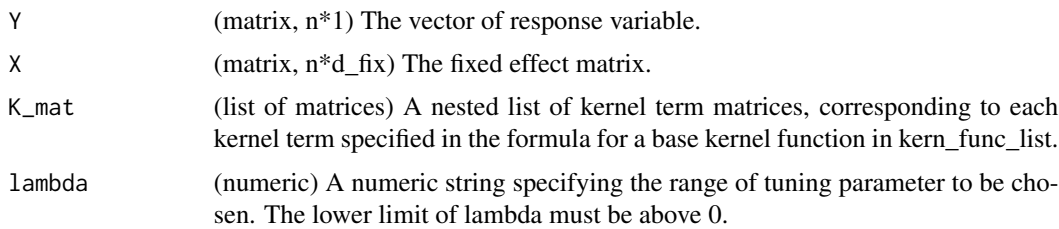

#### Details

Generalized Cross Validation (small sample size)

$$
\lambda_{GCVc} = argmin_{\lambda \in \Lambda} \left\{ \log y^{\star T} (I - A_{\lambda})^2 y^{\star} - 2\log[1 - \frac{tr(A_{\lambda})}{n} - \frac{2}{n}]_{+} \right\}
$$

#### <span id="page-33-0"></span>Value

lambda0 (numeric) The estimated tuning parameter.

#### Author(s)

Wenying Deng

### References

Philip S. Boonstra, Bhramar Mukherjee, and Jeremy M. G. Taylor. A Small-Sample Choice of the Tuning Parameter in Ridge Regression. July 2015.

Trevor Hastie, Robert Tibshirani, and Jerome Friedman. The Elements of Statistical Learning: Data Mining, Inference, and Prediction, Second Edition. Springer Series in Statistics. Springer- Verlag, New York, 2 edition, 2009.

Hirotogu Akaike. Information Theory and an Extension of the Maximum Likelihood Principle. In Selected Papers of Hirotugu Akaike, Springer Series in Statistics, pages 199–213. Springer, New York, NY, 1998.

Clifford M. Hurvich and Chih-Ling Tsai. Regression and time series model selection in small samples. June 1989.

Hurvich Clifford M., Simonoff Jeffrey S., and Tsai Chih-Ling. Smoothing parameter selection in nonparametric regression using an improved Akaike information criterion. January 2002.

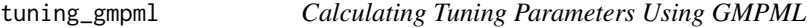

#### Description

Calculate tuning parameters based on Generalized Maximum Profile Marginal Likelihood.

#### Usage

```
tuning_gmpml(Y, X, K_mat, lambda)
```
#### Arguments

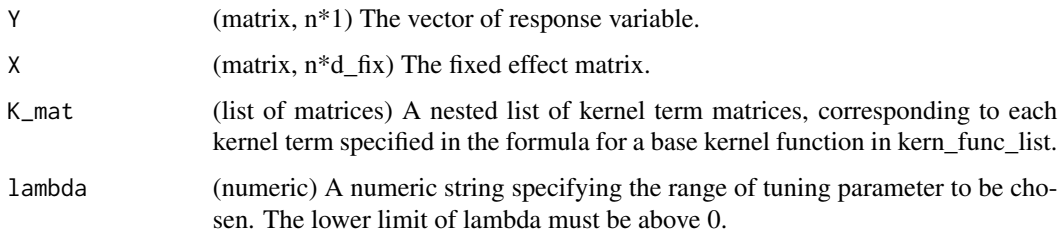

<span id="page-34-0"></span>tuning\_loocv 35

#### Details

#### Generalized Maximum Profile Marginal Likelihood

$$
\lambda_{GMPML} = argmin_{\lambda \in \Lambda} \Big\{ log \ y^{\star T} (I-A_{\lambda}) y^\star - \frac{1}{n-1} log \mid I-A_{\lambda} \mid \Big\}
$$

### Value

lambda0 (numeric) The estimated tuning parameter.

#### Author(s)

Wenying Deng

#### References

Philip S. Boonstra, Bhramar Mukherjee, and Jeremy M. G. Taylor. A Small-Sample Choice of the Tuning Parameter in Ridge Regression. July 2015.

Trevor Hastie, Robert Tibshirani, and Jerome Friedman. The Elements of Statistical Learning: Data Mining, Inference, and Prediction, Second Edition. Springer Series in Statistics. Springer- Verlag, New York, 2 edition, 2009.

Hirotogu Akaike. Information Theory and an Extension of the Maximum Likelihood Principle. In Selected Papers of Hirotugu Akaike, Springer Series in Statistics, pages 199–213. Springer, New York, NY, 1998.

Clifford M. Hurvich and Chih-Ling Tsai. Regression and time series model selection in small samples. June 1989.

Hurvich Clifford M., Simonoff Jeffrey S., and Tsai Chih-Ling. Smoothing parameter selection in nonparametric regression using an improved Akaike information criterion. January 2002.

tuning\_loocv *Calculating Tuning Parameters Using looCV*

#### Description

Calculate tuning parameters based on given leave-one-out Cross Validation.

#### Usage

```
tuning_loocv(Y, X, K_mat, lambda)
```
#### **Arguments**

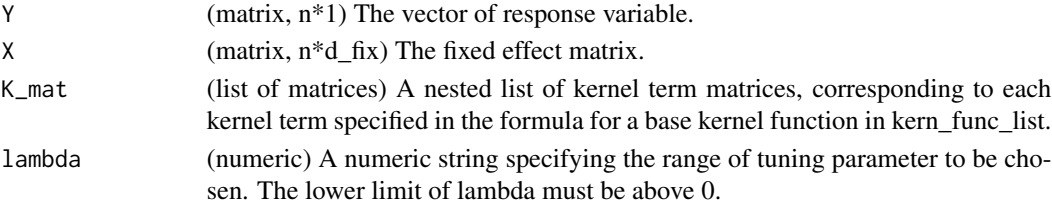

#### Details

#### leave-one-out Cross Validation

$$
\lambda_{n-CV} = argmin_{\lambda \in \Lambda} \left\{ \log y^{\star T} [I - diag(A_{\lambda}) - \frac{1}{n} I]^{-1} (I - A_{\lambda})^2 [I - diag(A_{\lambda}) - \frac{1}{n} I]^{-1} y^{\star} \right\}
$$

#### Value

lambda0 (numeric) The estimated tuning parameter.

#### Author(s)

Wenying Deng

#### References

Philip S. Boonstra, Bhramar Mukherjee, and Jeremy M. G. Taylor. A Small-Sample Choice of the Tuning Parameter in Ridge Regression. July 2015.

Trevor Hastie, Robert Tibshirani, and Jerome Friedman. The Elements of Statistical Learning: Data Mining, Inference, and Prediction, Second Edition. Springer Series in Statistics. Springer- Verlag, New York, 2 edition, 2009.

Hirotogu Akaike. Information Theory and an Extension of the Maximum Likelihood Principle. In Selected Papers of Hirotugu Akaike, Springer Series in Statistics, pages 199–213. Springer, New York, NY, 1998.

Clifford M. Hurvich and Chih-Ling Tsai. Regression and time series model selection in small samples. June 1989.

Hurvich Clifford M., Simonoff Jeffrey S., and Tsai Chih-Ling. Smoothing parameter selection in nonparametric regression using an improved Akaike information criterion. January 2002.

# <span id="page-36-0"></span>Index

cvek, [2](#page-1-0) define\_library, [5](#page-4-0) ensemble, *[4](#page-3-0)*, [6,](#page-5-0) *[13](#page-12-0)*, *[25,](#page-24-0) [26](#page-25-0)* ensemble\_avg, [7](#page-6-0) ensemble\_exp, *[3](#page-2-0)*, *[6,](#page-5-0) [7](#page-6-0)*, [8,](#page-7-0) *[10](#page-9-0)*, *[12](#page-11-0)* ensemble\_stack, [9](#page-8-0) estimate\_ridge, [11](#page-10-0) estimation, *[4](#page-3-0)*, [12](#page-11-0) generate\_kernel, *[4,](#page-3-0) [5](#page-4-0)*, [13,](#page-12-0) *[25,](#page-24-0) [26](#page-25-0)* kernel\_intercept, [15](#page-14-0) kernel\_linear, [16](#page-15-0) kernel\_matern, [17](#page-16-0) kernel\_nn, [18](#page-17-0) kernel\_polynomial, [19](#page-18-0) kernel\_rational, [20](#page-19-0) kernel\_rbf, [21](#page-20-0) parse\_cvek\_formula, [22](#page-21-0) predict.cvek, [23](#page-22-0) test\_asymp, [24](#page-23-0) test\_boot, [25](#page-24-0) tuning, *[4](#page-3-0)*, *[7](#page-6-0)[–10](#page-9-0)*, *[25,](#page-24-0) [26](#page-25-0)*, [27](#page-26-0) tuning\_AIC, [28](#page-27-0) tuning\_AICc, [30](#page-29-0) tuning\_BIC, [31](#page-30-0) tuning\_GCV, [32](#page-31-0) tuning\_GCVc, [33](#page-32-0) tuning\_gmpml, [34](#page-33-0) tuning\_loocv, [35](#page-34-0)